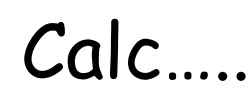

## La multiplication

Effectuer une multiplication, c'est calculer un produit.

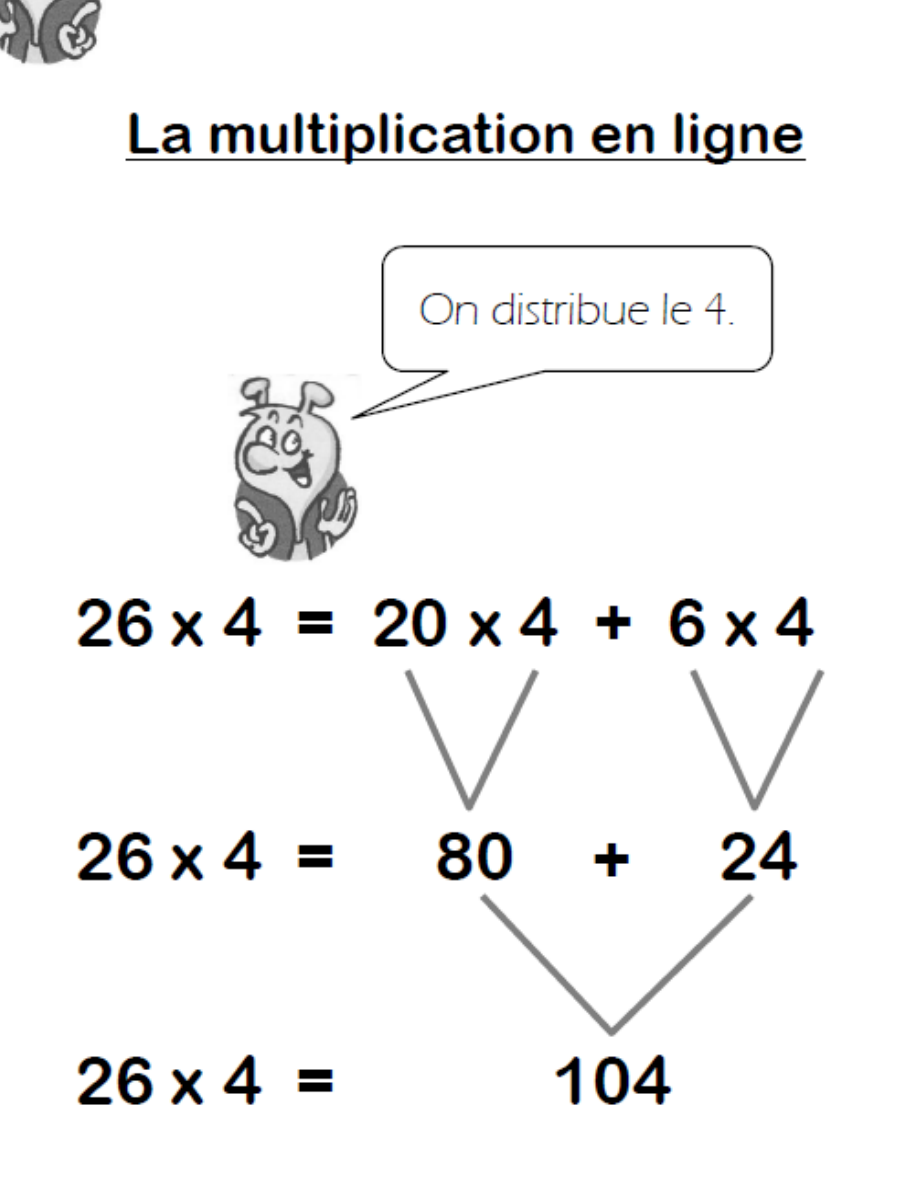

## La multiplication posée

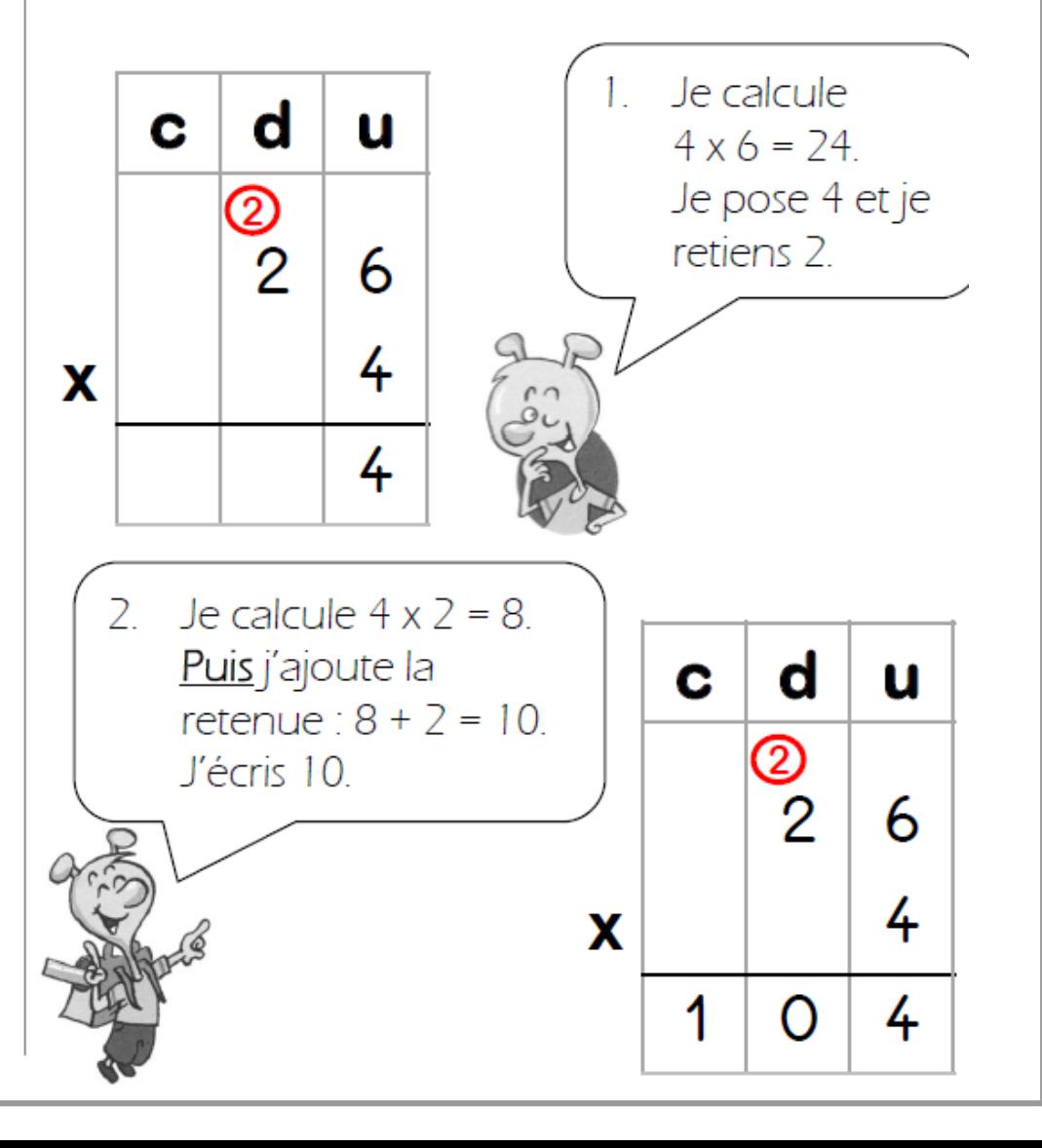

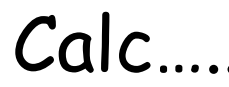

## Multiplier par 20, 300, ...

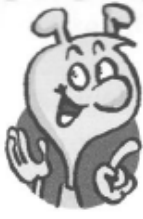

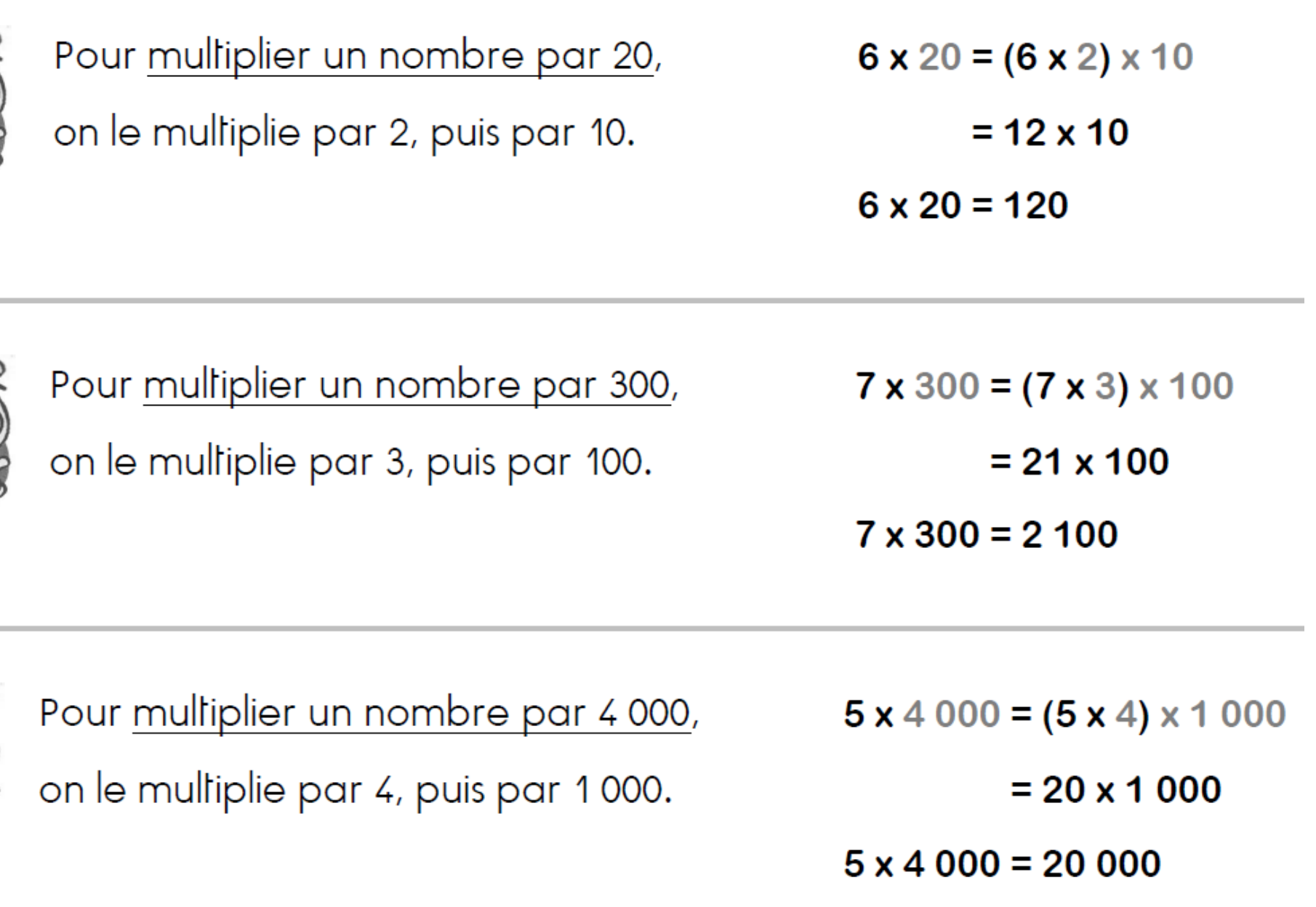